# Package 'org'

April 2, 2019

Title Organising Projects

Version 2019.4.2

Description A system to help you organize projects. Most analyses have three (or more) main sections: code, results, and data, each with different requirements (version control/sharing/encryption). You provide folder locations and 'org' helps you take care of the details.

**Depends** R  $(>= 3.3.0)$ 

License GPL-3

Encoding UTF-8

LazyData true

Suggests testthat, knitr, rmarkdown

RoxygenNote 6.1.1

VignetteBuilder knitr

NeedsCompilation no

Author Richard White [aut, cre]

Maintainer Richard White <w@rwhite.no>

Repository CRAN

Date/Publication 2019-04-02 17:10:03 UTC

## R topics documented:

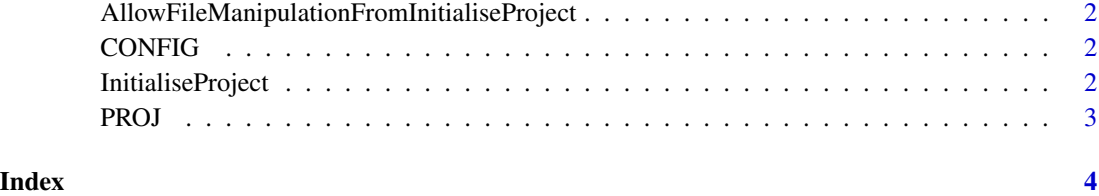

<span id="page-1-0"></span>AllowFileManipulationFromInitialiseProject

*Allows for InitialiseProject to create folders and delete empty folders on your computer*

#### Description

Allows for InitialiseProject to create folders and delete empty folders on your computer

#### Usage

AllowFileManipulationFromInitialiseProject()

CONFIG *Config* Description

**Config** 

#### Usage

CONFIG

#### Format

An object of class environment of length 1.

InitialiseProject *Initialises project*

#### Description

'org::InitialiseProject' takes in 2+ arguments. It then saves its results (i.e. folder locations) in 'org::PROJ', which you will use in all of your subsequent code.

### Usage

```
InitialiseProject(HOME = NULL, SHARED = NULL,
 folders_to_be_sourced = "code", codes_absolute = FALSE, ...)
```
#### <span id="page-2-0"></span>PROJ 3

### Arguments

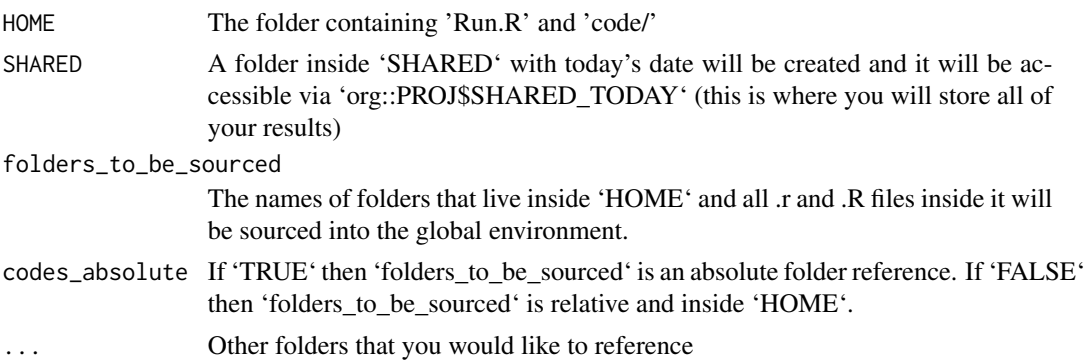

### Details

You need to run 'org::AllowFileManipulationFromInitialiseProject()' for this function to create today's folder (org::PROJ\$SHARED\_TODAY).

For more details see the help vignette: vignette("intro", package = "org")

### Examples

```
## Not run:
org::AllowFileManipulationFromInitialiseProject()
org::InitialiseProject(
  HOME = "/git/analyses/2019/analysis3/",
  SHARED = "/dropbox/analyses_results/2019/analysis3/",
  RAW = "/data/analyses/2019/analysis3/"
\mathcal{L}org::PROJ$SHARED_TODAY
org::PROJ$RAW
## End(Not run)
```
PROJ *Folders to be used/referenced*

#### Description

Folders to be used/referenced

#### Usage

PROJ

#### Format

An object of class environment of length 0.

# <span id="page-3-0"></span>Index

∗Topic datasets CONFIG, [2](#page-1-0) PROJ, [3](#page-2-0) AllowFileManipulationFromInitialiseProject, [2](#page-1-0) CONFIG, [2](#page-1-0) InitialiseProject, [2](#page-1-0)

PROJ, [3](#page-2-0)